## Lösung 10 Rundungsdifferenzkonto anlegen

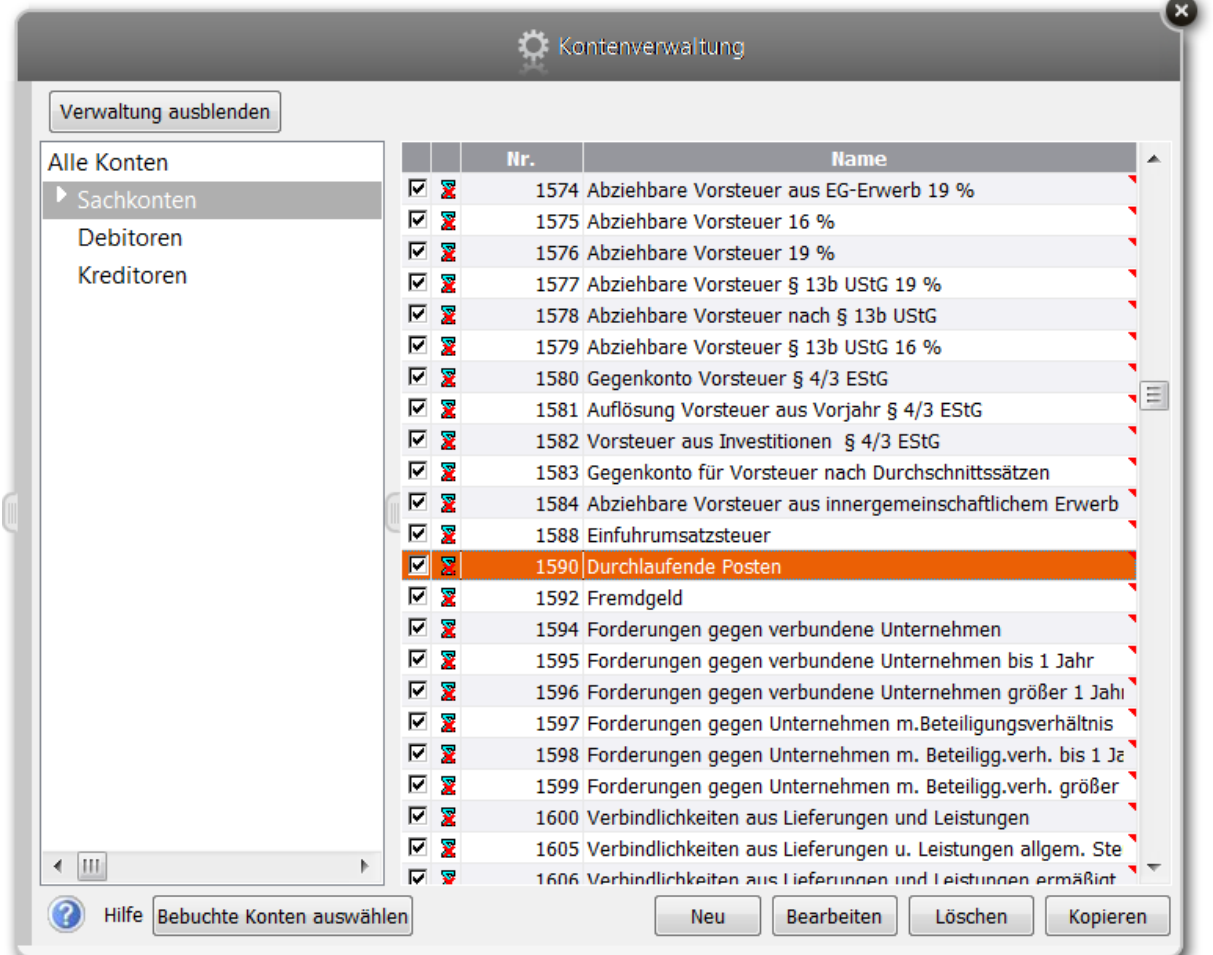

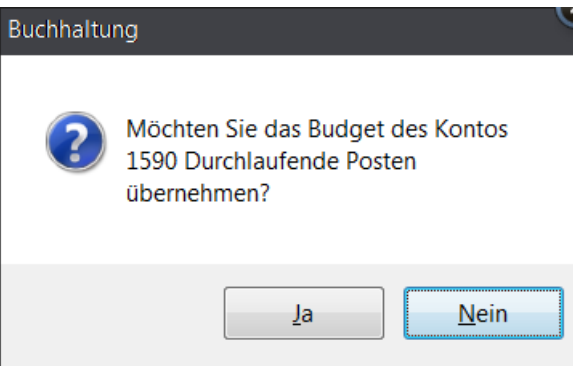

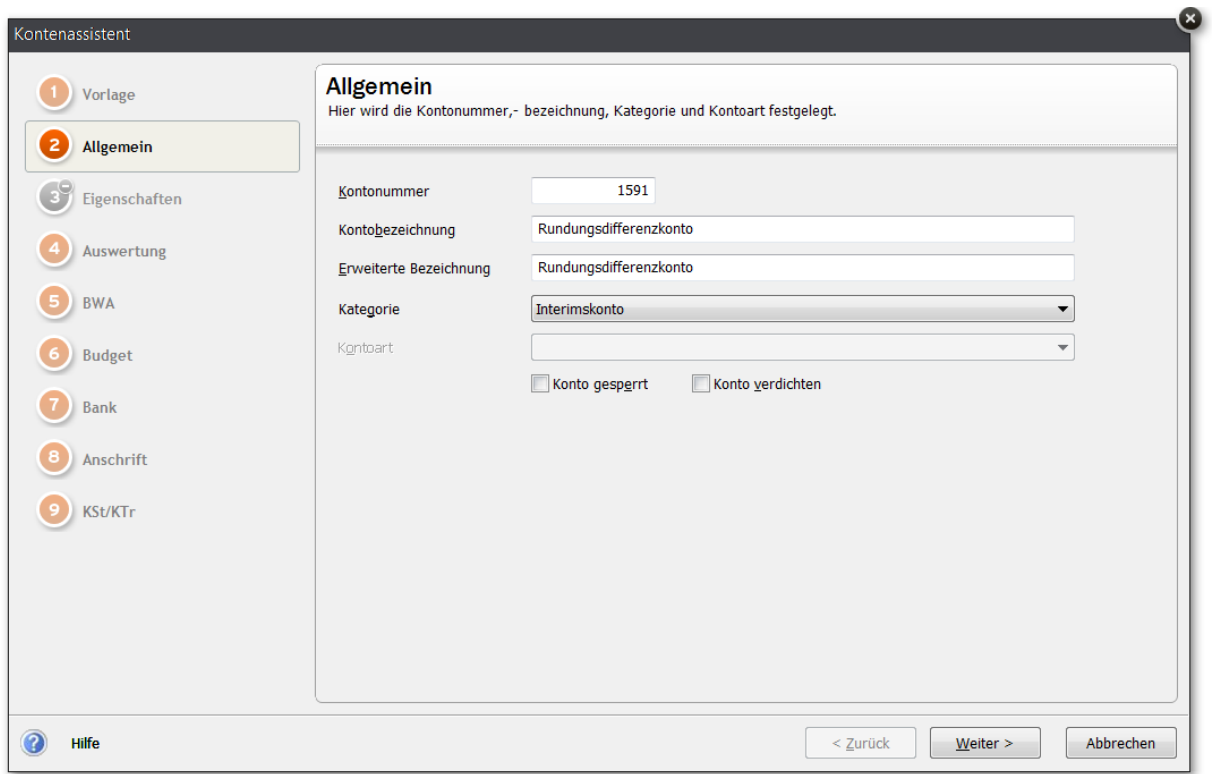

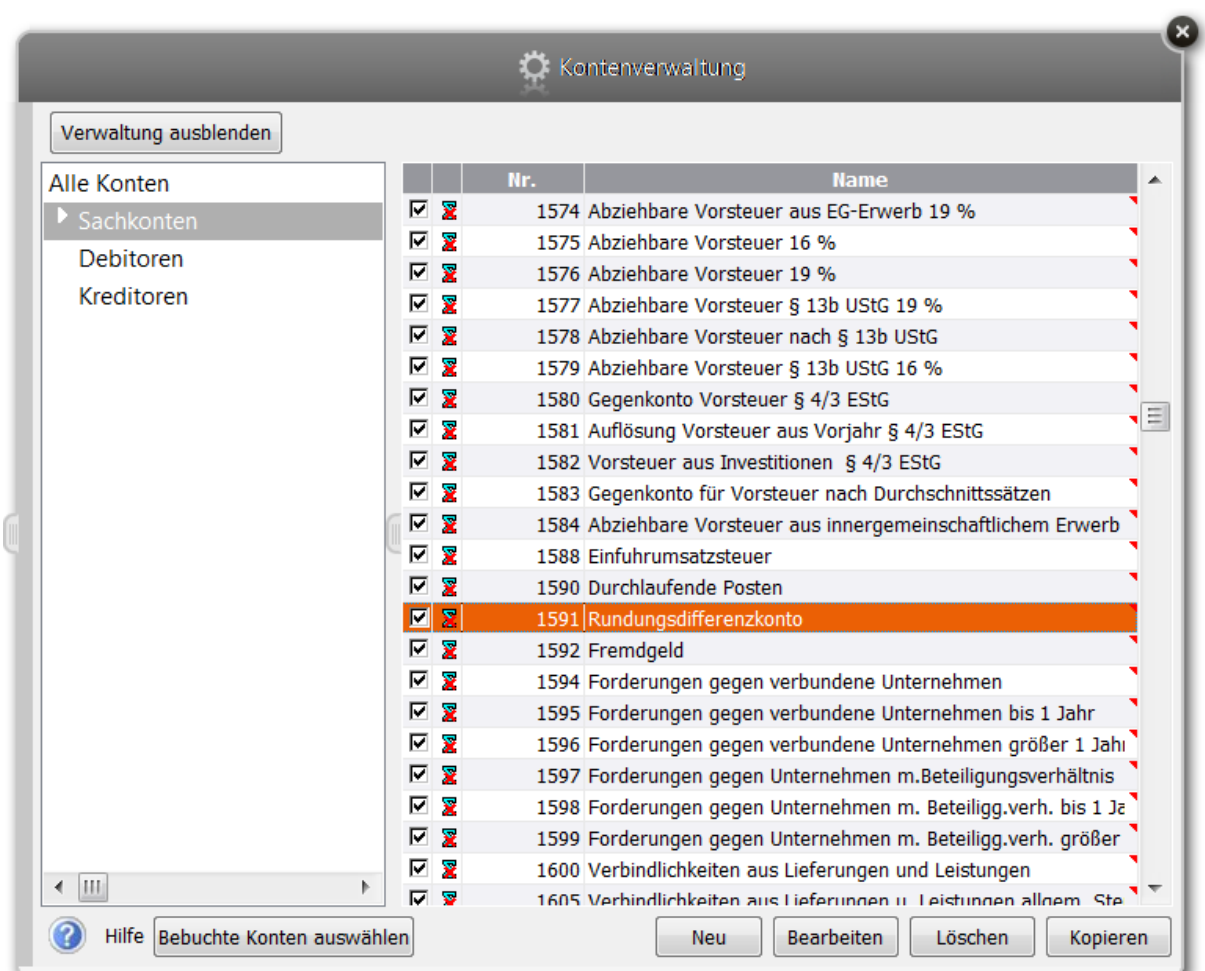

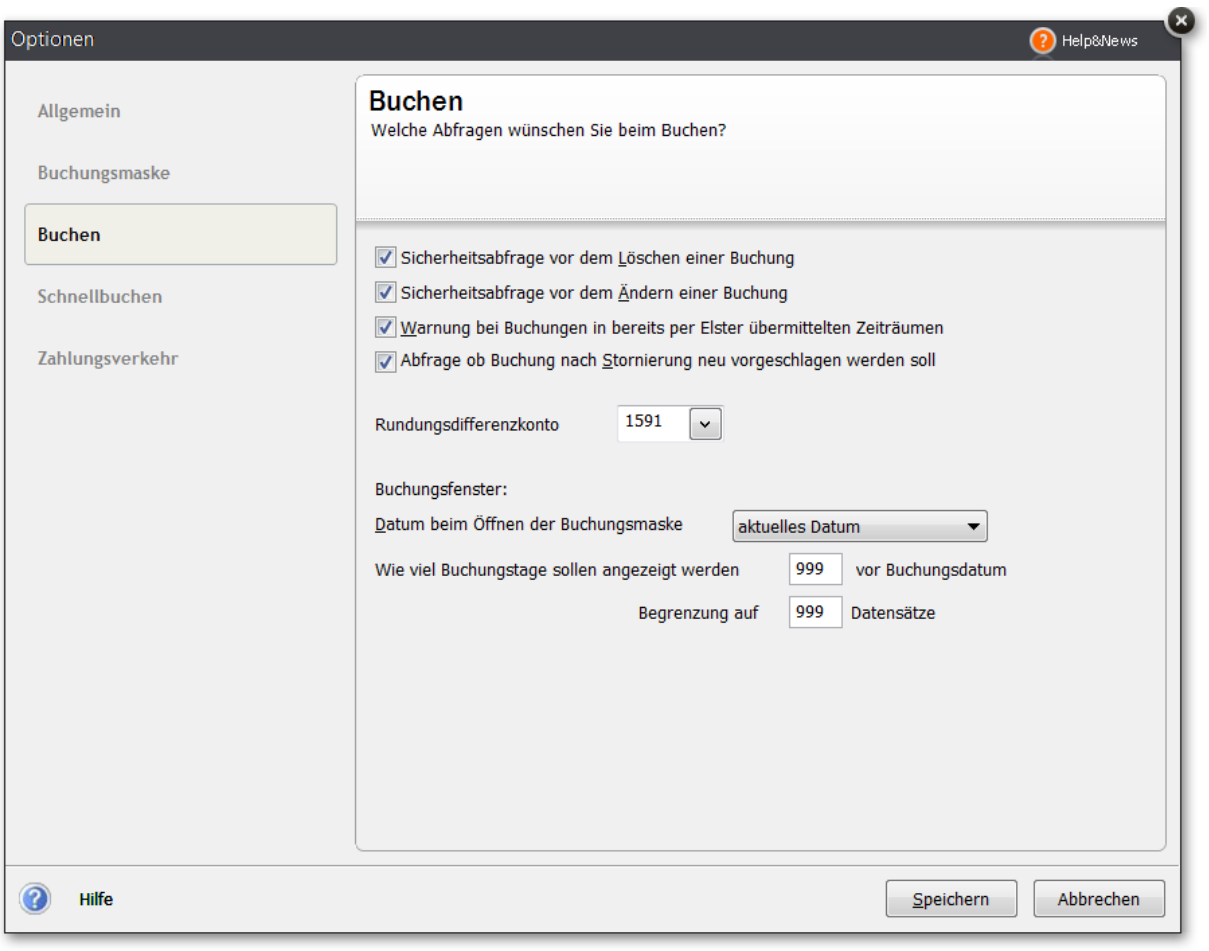